# **Online Requisitioning**

Created 10/24/12 by M. Wancewicz

# **Revision Control**

**Document Title:** CSU Channel Islands Online Requisitioning Training Guide

Author: Fiscal Services

File Reference: CSUChannellslandsOnlineReqTrainingGuide.docx

| Date       | Ву          | Action                                                                            | Pages |
|------------|-------------|-----------------------------------------------------------------------------------|-------|
| 02/12/2014 | M Wancewicz | Release of New Document                                                           | All   |
| 07/10/2013 | M Wancewicz | Updates based on user feedback including directions on logging into CI Financials |       |

#### Review/Approval History

| Date | Ву          | Action | Pages |  |
|------|-------------|--------|-------|--|
|      | V Patscheck |        |       |  |

## **Table of Contents**

## **Contents**

| 0 | nline Requisitioning                    | 1  |
|---|-----------------------------------------|----|
|   | Revision Control                        | 2  |
|   | Table of Contents                       |    |
|   | First Time Setup                        | 5  |
|   | Customizing the Main Requisition Page   | 9  |
|   | Customizing the Distribution Page       | 10 |
|   | Entering a requisition                  | 11 |
|   | Approving A Requisition                 | 20 |
|   | Copy a prior requisition.               | 23 |
|   | Cancel a requisition                    | 27 |
|   | Generate a PDF of (Print) a requisition | 28 |
|   | Processing a Change Order               | 34 |
|   | Reviewing Requisition Information       | 37 |
|   | Checking requisition status             | 37 |
|   | Approval Workflow by Budget Area        | 38 |
|   | CSU Channel Islands                     | 38 |

| CSU Channel Islands Foundation                         | 39 |
|--------------------------------------------------------|----|
|                                                        |    |
| Associated Student Incorporated                        |    |
| University Glen Corporation & Site Authority           |    |
|                                                        |    |
| Appendixes                                             | 40 |
| Appendix A: Category Codes, Descriptions & common uses | 40 |
| Appendix B: Units of Measure (UOM) and How to Use Them | 47 |
| Appendix C: Error messages and resolutions             | 48 |
| Appendix D: Instructional Equipment                    | 48 |

#### Logging Into CI Financials

From the CSU Channel Islands webpage (<a href="www.csuci.edu">www.csuci.edu</a>) click on the link to "myCl"

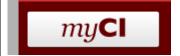

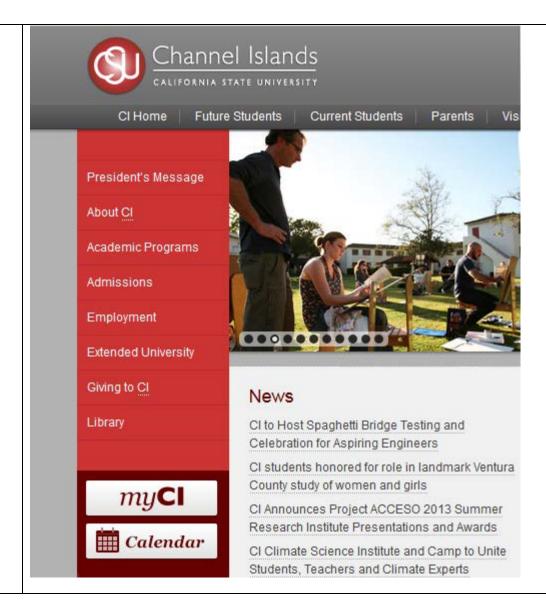

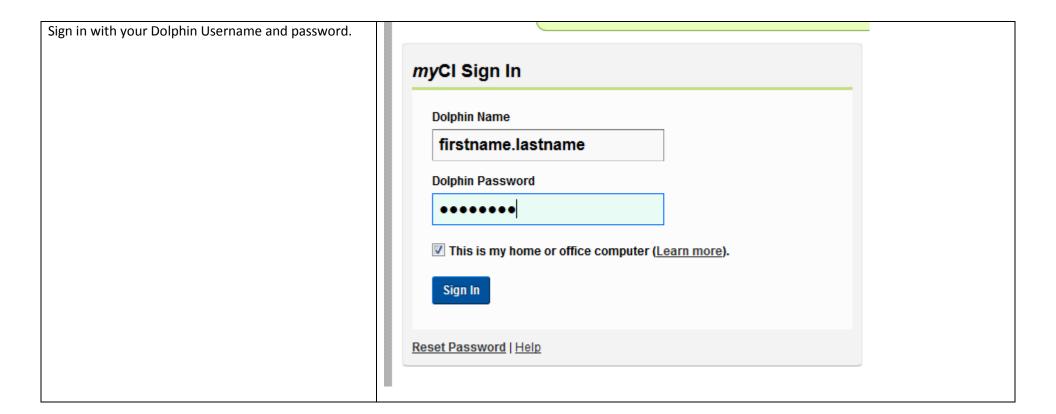

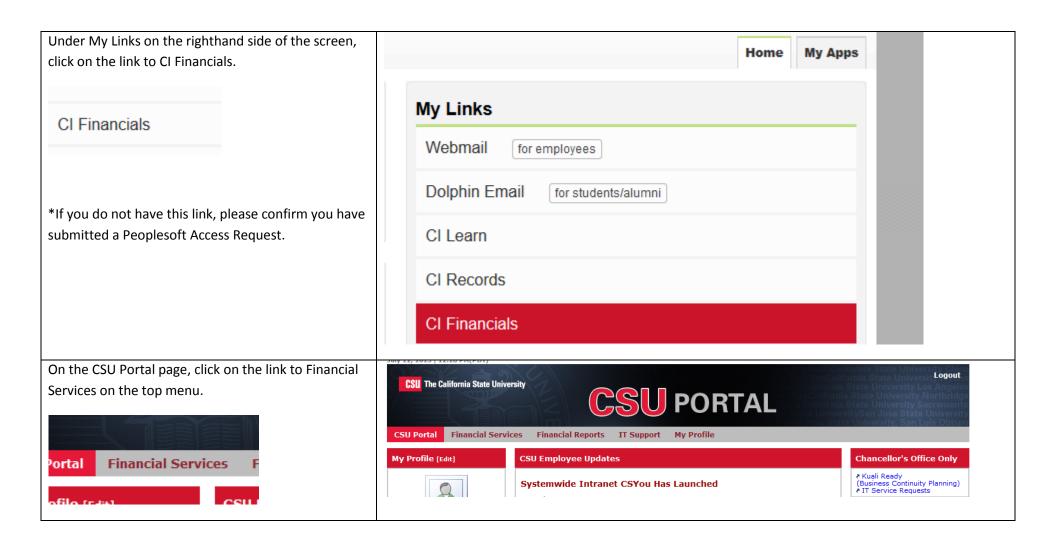

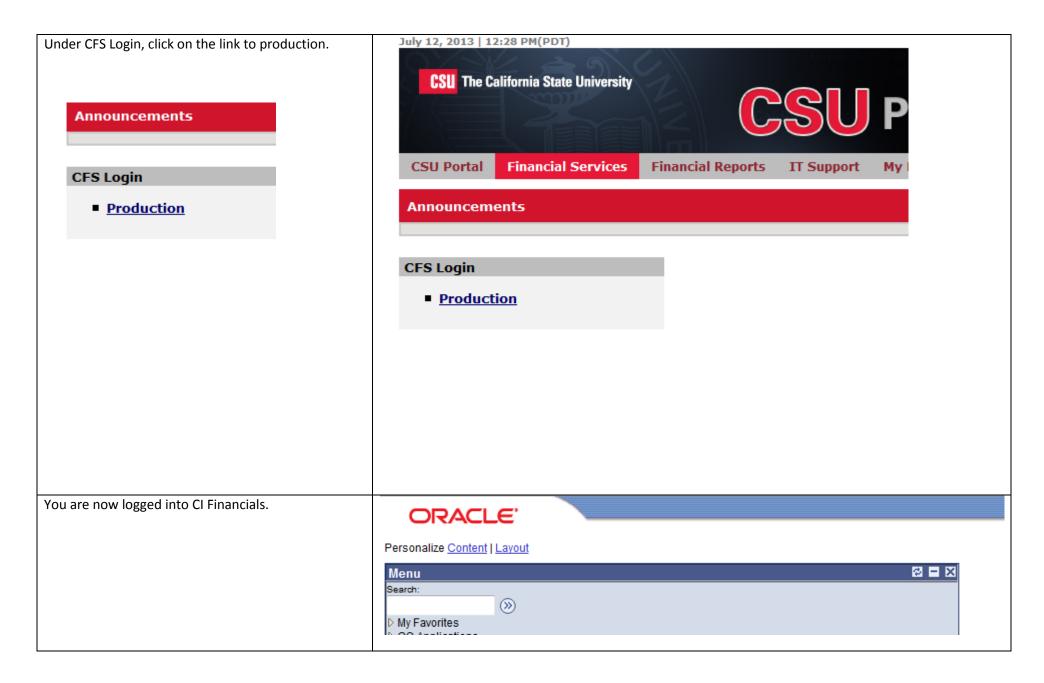

#### First Time Setup

When you first enter the requisition, there are many fields that are not used by any business unit at CSUCI. To "clean up" the look of the page, we will hide these fields. Once they are hidden, they will remain hidden each time the page is accessed.

#### **Customizing the Main Requisition Page**

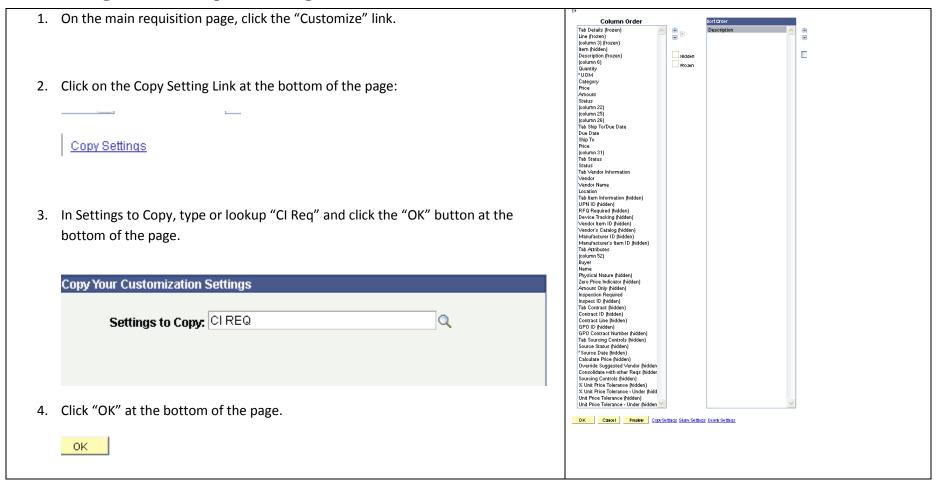

#### **Customizing the Distribution Page**

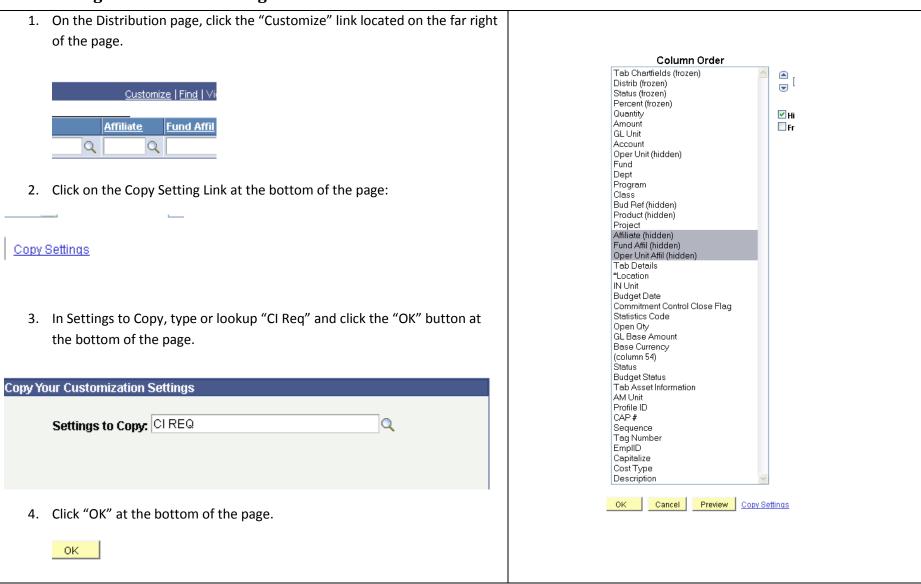

## Entering a requisition

- Go to Purchasing >
   Requisitions > Add/Update
   Requisitions
- 2. On the Requisitions page, go to the "Add a New Value" tab.
- 3. Make sure the correct business unit is entered and the Requisition ID says 'NEXT' before clicking the "ADD" button.
- 4. Business Units for CSU Channel Islands are:

CICMP CIASI

CICSA CIFDN

CIUGC

\*Your security may limit the business units you have the ability to work in.

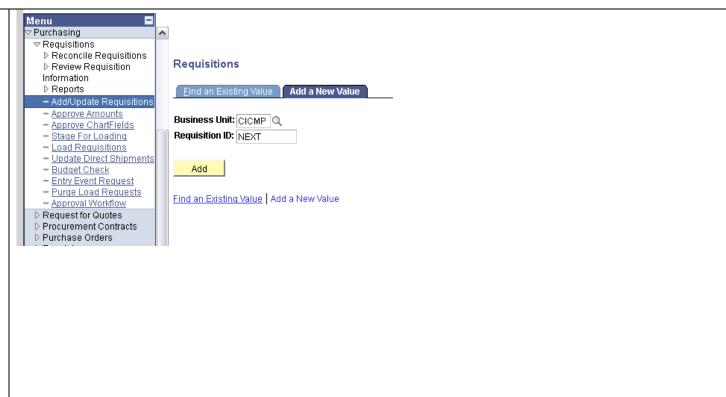

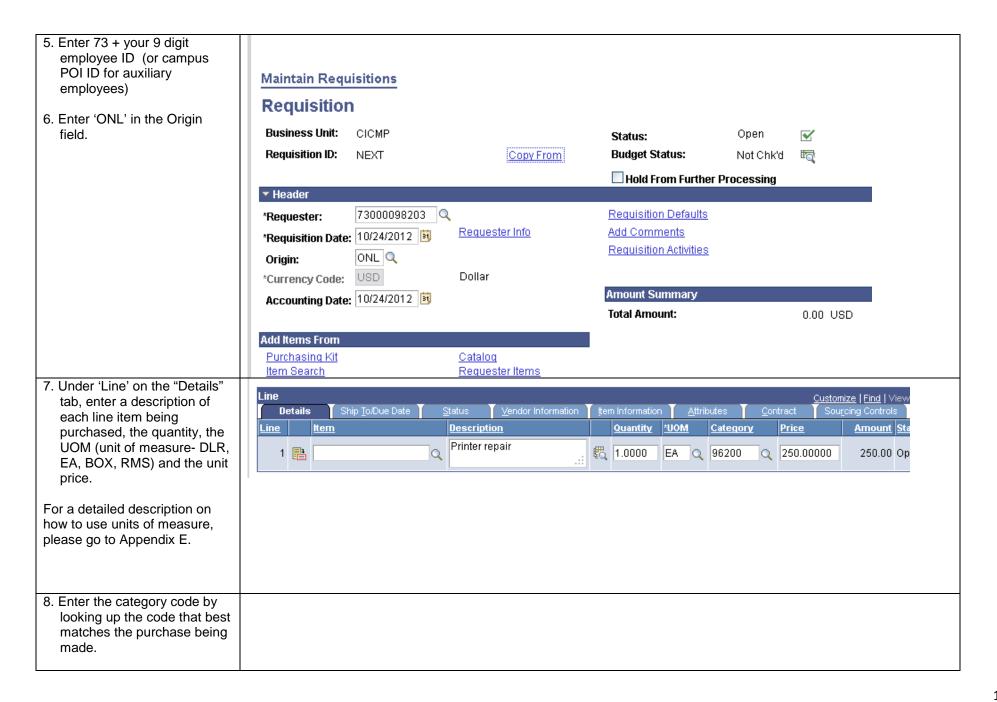

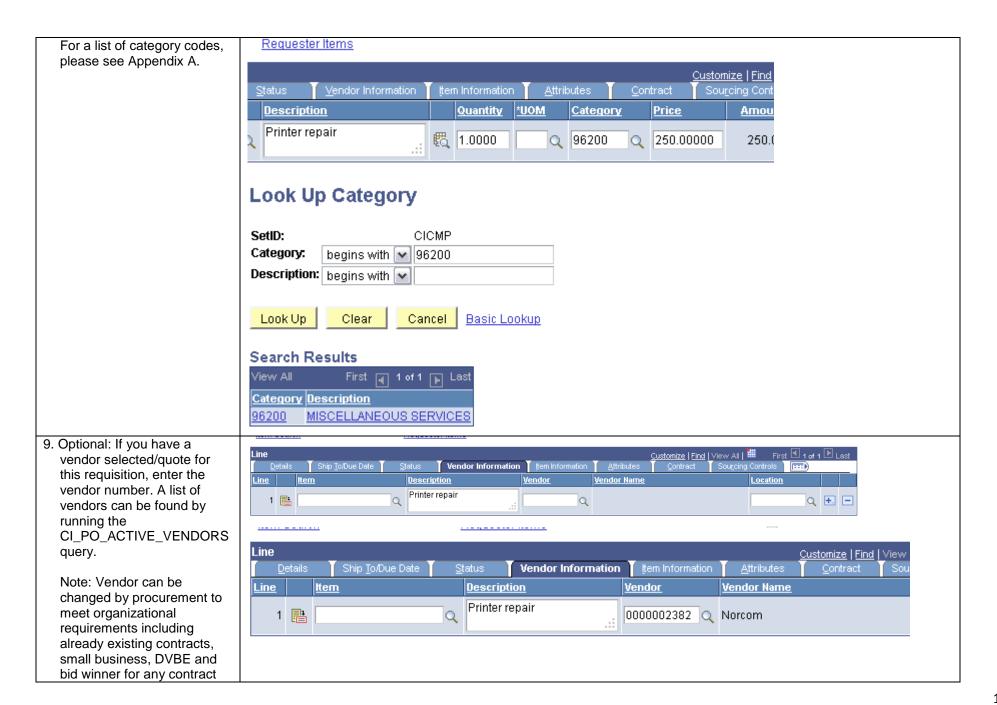

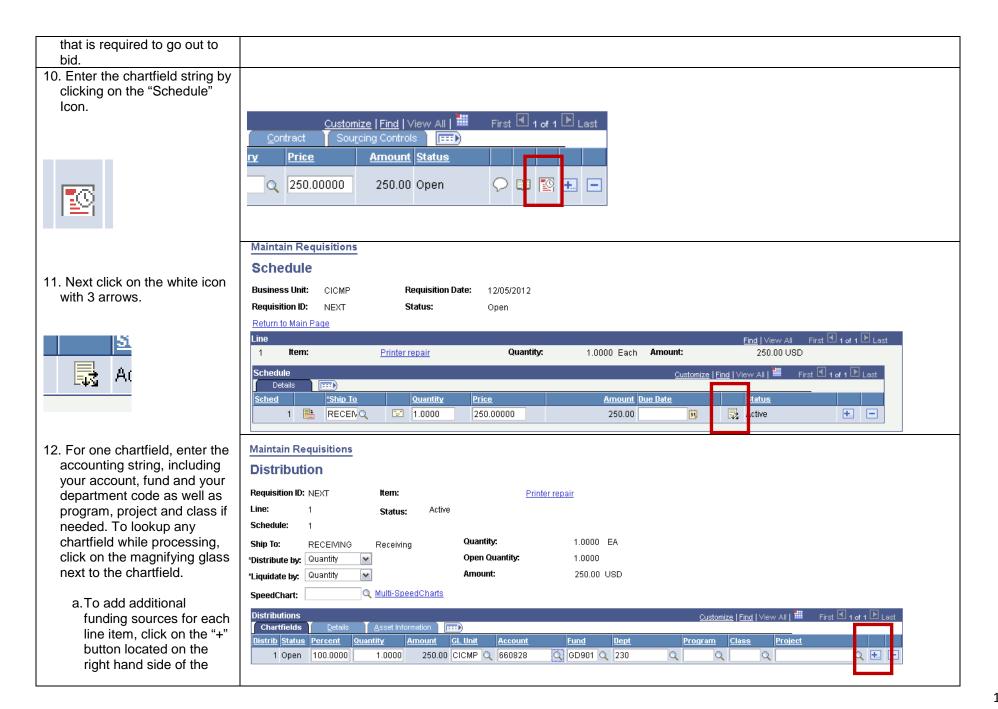

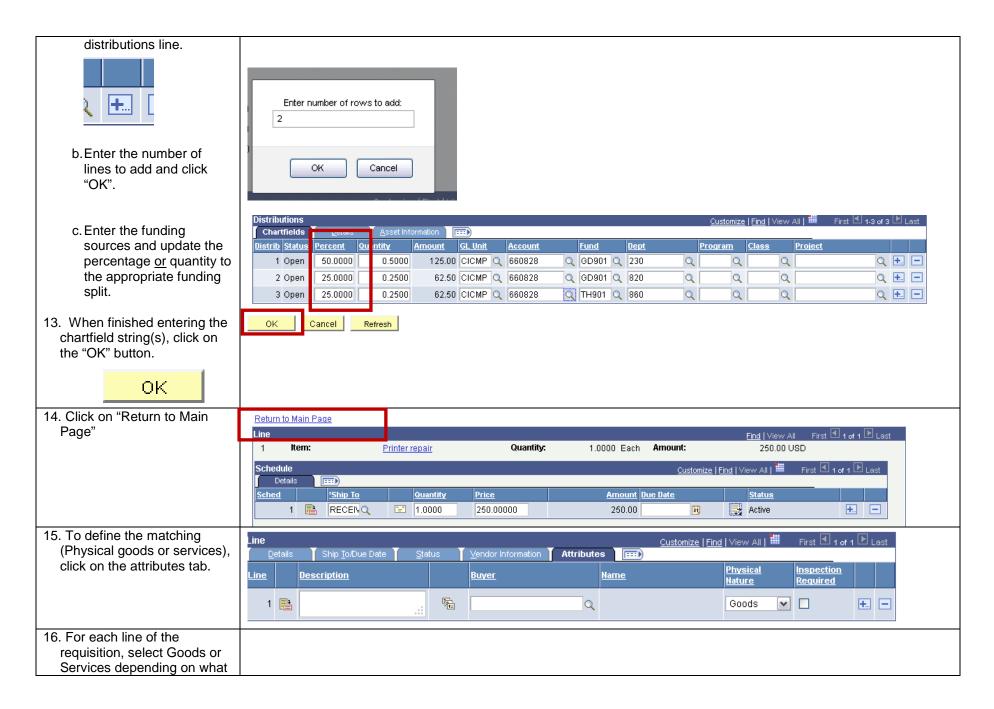

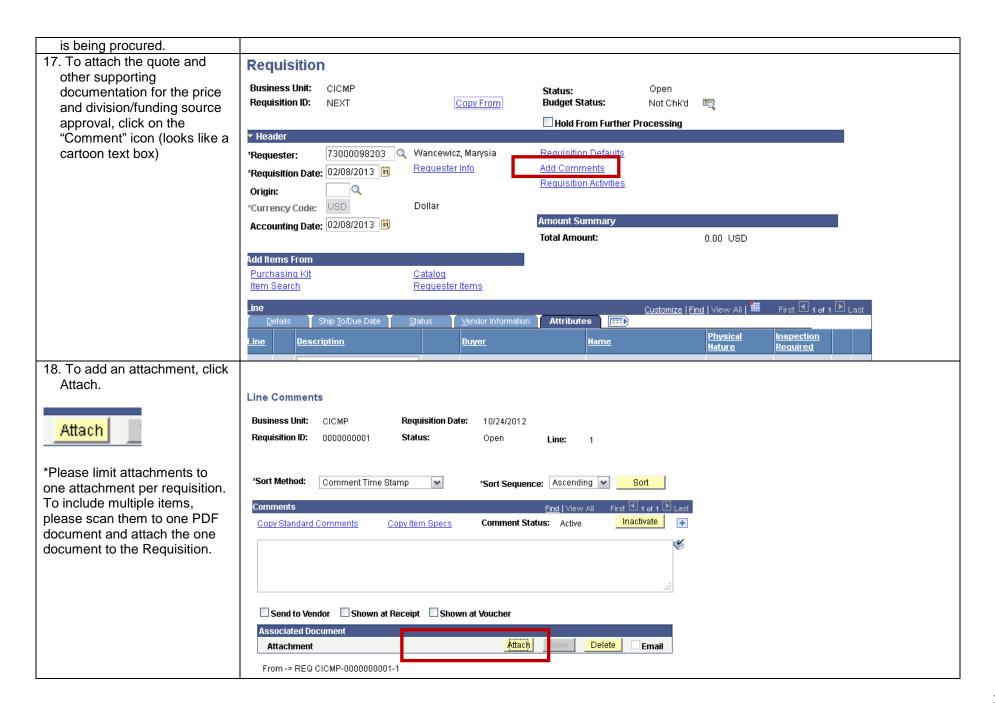

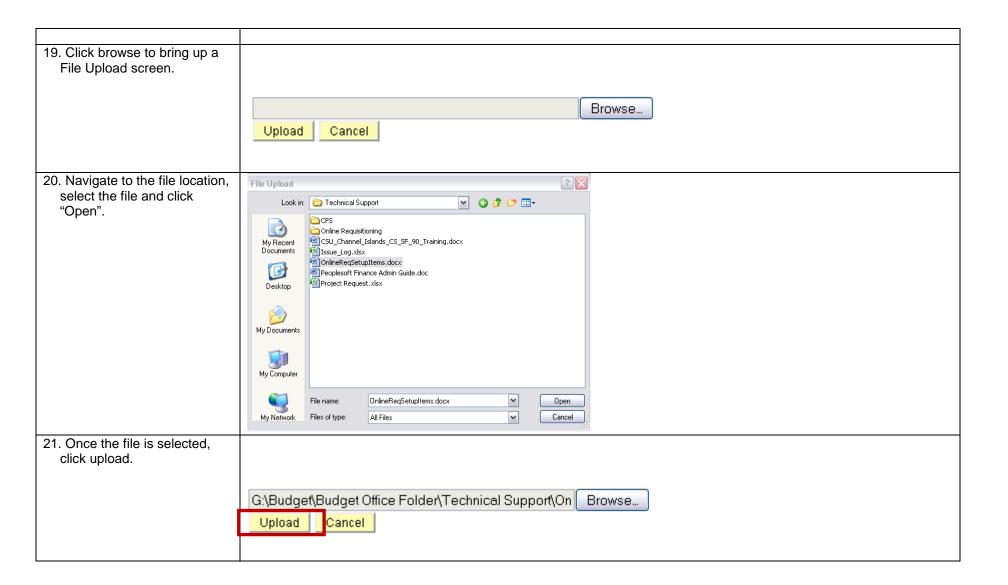

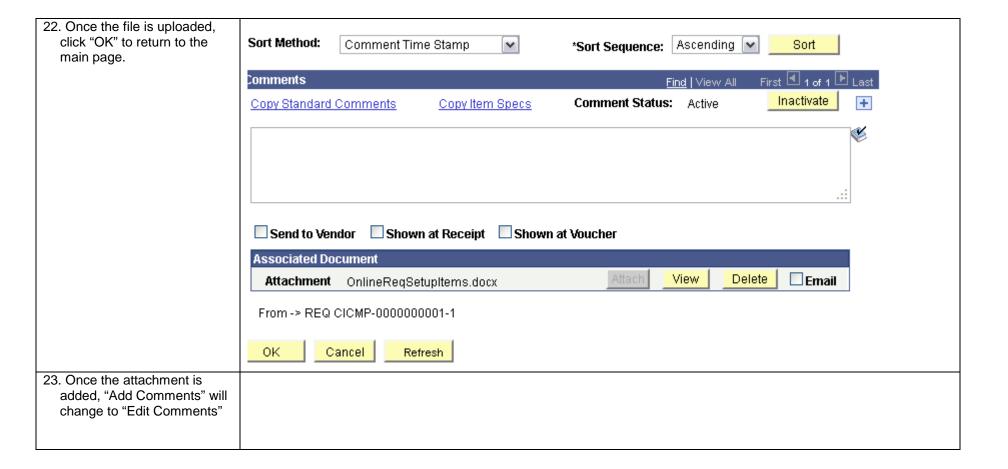

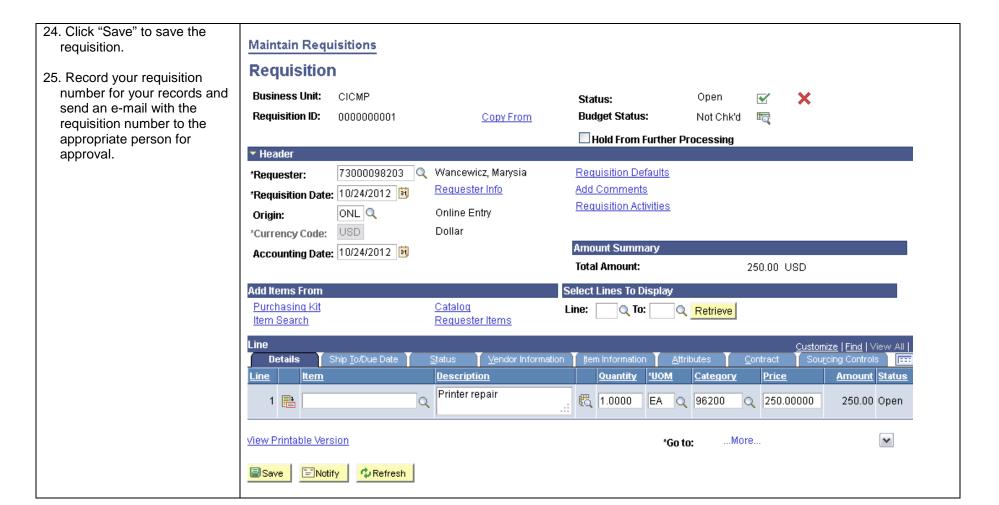

# Approving A Requisition

To get into PeopleSoft please follow the directions under Logging into CI Financials.

| <ol> <li>Once a requisition is saved, the</li> </ol> |                              |                                   |   |   |
|------------------------------------------------------|------------------------------|-----------------------------------|---|---|
| approver should receive notification                 |                              |                                   |   |   |
| from the user who entered the                        |                              |                                   |   |   |
| requisition with a request to approve                |                              |                                   |   |   |
| the requisition.                                     |                              |                                   |   |   |
|                                                      |                              |                                   |   |   |
| <ol><li>Navigate to the requisition</li></ol>        |                              |                                   |   |   |
| (Purchasing > Requisitions >                         |                              |                                   |   |   |
| Add/Update Requisition.                              |                              |                                   |   |   |
|                                                      |                              |                                   |   |   |
| 3. Lookup the requisition by                         |                              |                                   |   |   |
| entering the business unit and                       | Find an Existing Value       | dd a New Value                    |   |   |
| requisition number or other                          |                              |                                   |   |   |
| information. (Ex: requestor name &                   | Business Unit:               | = V CICMP                         | Q |   |
| status)                                              | Requisition ID:              | begins with 🕶 0000000001          |   |   |
| 4. Click "Search"                                    | Requisition Status:          | = 🔻                               |   | ~ |
| 4. Olloik Oddroll                                    | Origin:                      | begins with 🕶                     | Q |   |
|                                                      |                              |                                   | = |   |
|                                                      | Requester:                   | begins with 💌                     | Q |   |
|                                                      | Requester Name:              | begins with 💌                     | Q |   |
|                                                      | Hold From Further Processing | g                                 |   |   |
|                                                      | ☐ Case Sensitive             |                                   |   |   |
|                                                      |                              |                                   |   |   |
|                                                      | Search Clear Bas             | ois Cooreb Roya Rooreb Critoria   |   |   |
|                                                      | Search Clear Bas             | sic Search 📳 Save Search Criteria |   |   |
|                                                      |                              |                                   |   |   |

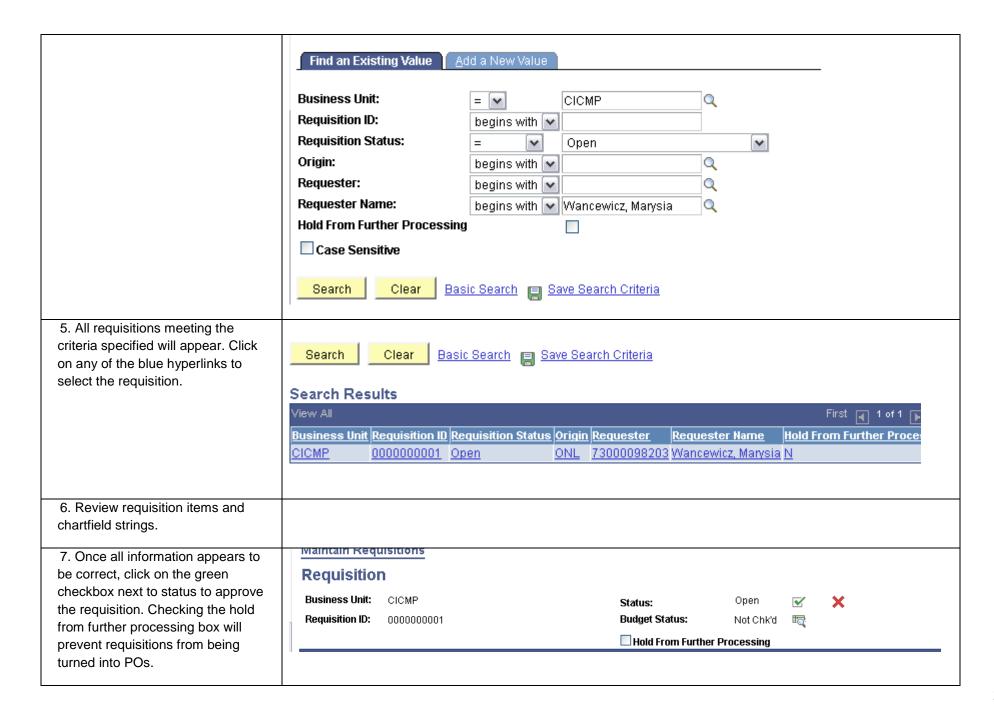

| 8. Save the requisition by pressing the "Save" button at the bottom of the screen.                                                                            |                                                                                   |                           |                         |          |
|----------------------------------------------------------------------------------------------------|-----------------------------------------------------------------------------------|---------------------------|-------------------------|----------|
| 9. After the requisition is approved, the requisition is budget checked overnight and will be ready for processing by procurement the following business day. | Maintain Requisitions Requisition Business Unit: CICMP Requisition ID: 0000000001 | Status:<br>Budget Status: | Approved<br>Not Chk'd ■ | <b>×</b> |
|                                                                                                    | ★ Header sto Processing                                                           | □ Hold From Further F     | rocessing               |          |
|                                                                                                    |                                                                                   |                           |                         |          |

### Copy a prior requisition.

If a similar requisition has been created in the past, the requisition can be copied and updated appropriately.

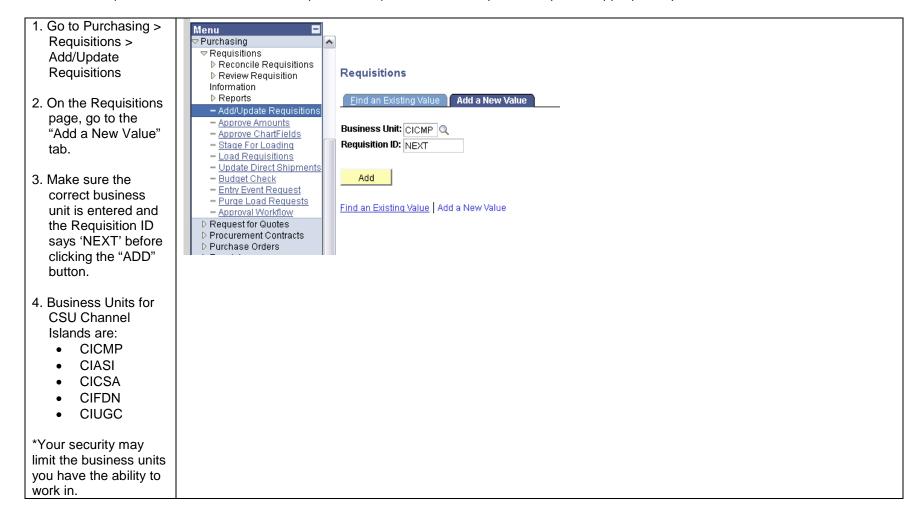

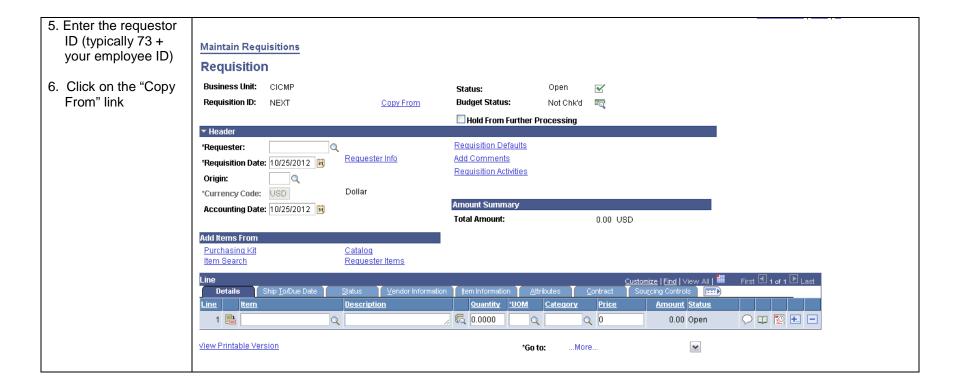

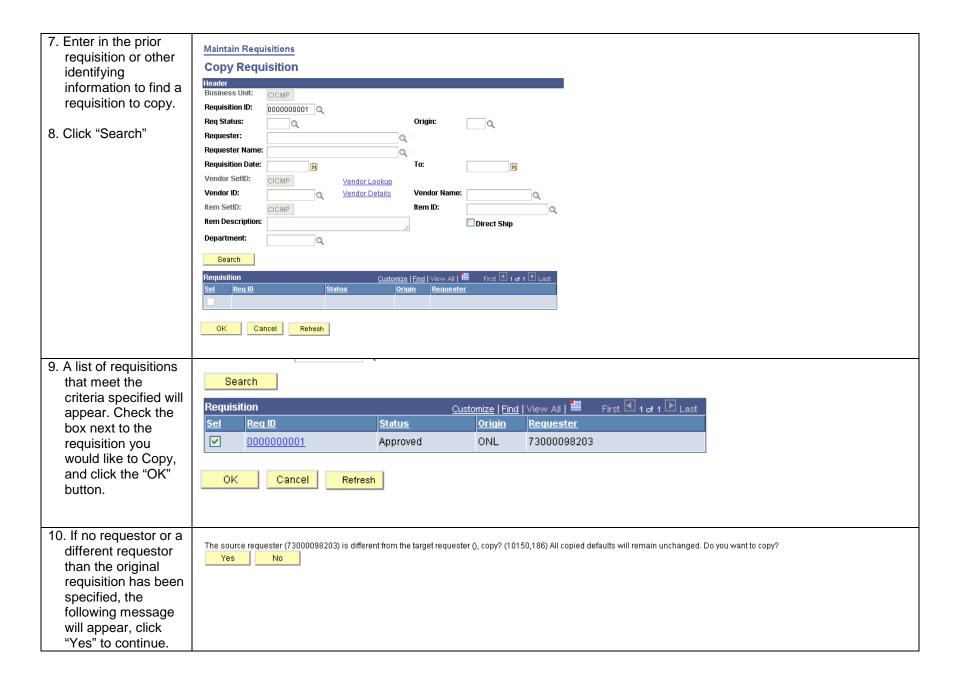

- 11. Validate funding source, description, category code, and amount and update the document attachments as appropriate before clicking "Save".
- 12. Submit for approval as appropriate.

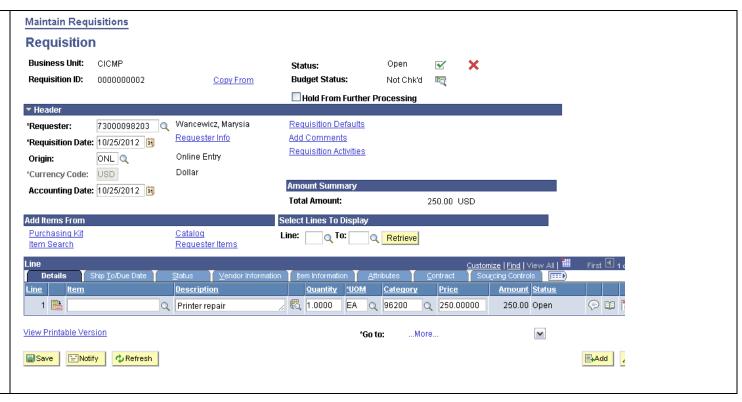

#### Cancel a requisition

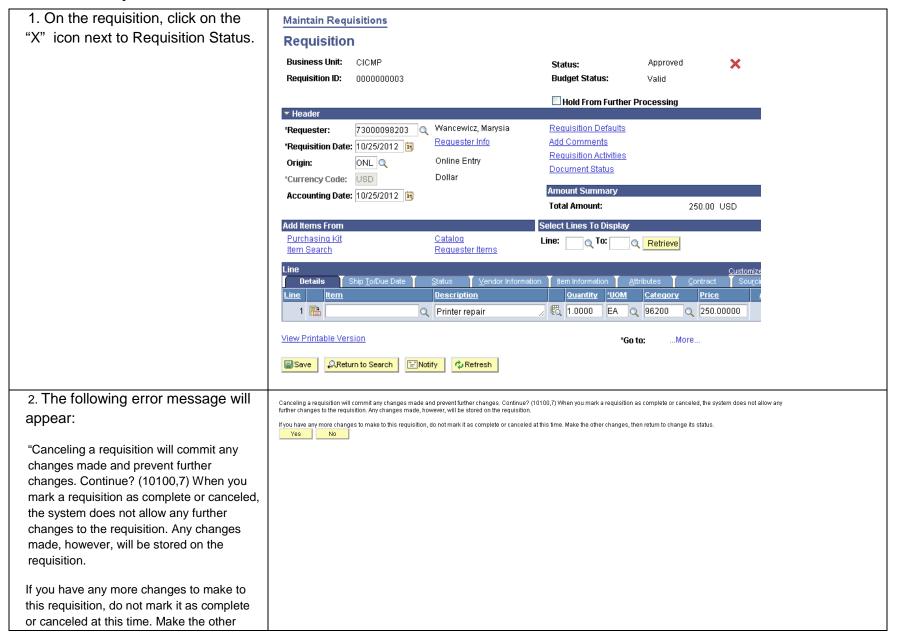

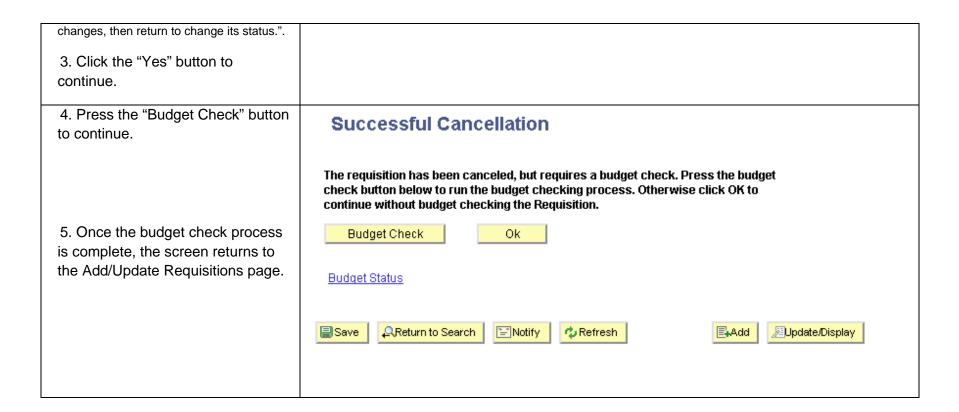

#### Generate a PDF of (Print) a requisition

| To generate a    |  |
|------------------|--|
| copy of a        |  |
| requisition for  |  |
| your records, go |  |
| to Purchasing >  |  |
| Requisitions >   |  |
| Reports > Print  |  |
| Requisition      |  |
|                  |  |

First Time only: Go to the "Add a **Requisition Print** New Value Tab" and add a new run control. Run Find an Existing Value Add a New Value controls are user defined, can be Run Control ID: PrintReq any combination of letters but can Add not contain spaces. Find an Existing Value | Add a New Value Otherwise, search for your existing Run Control.

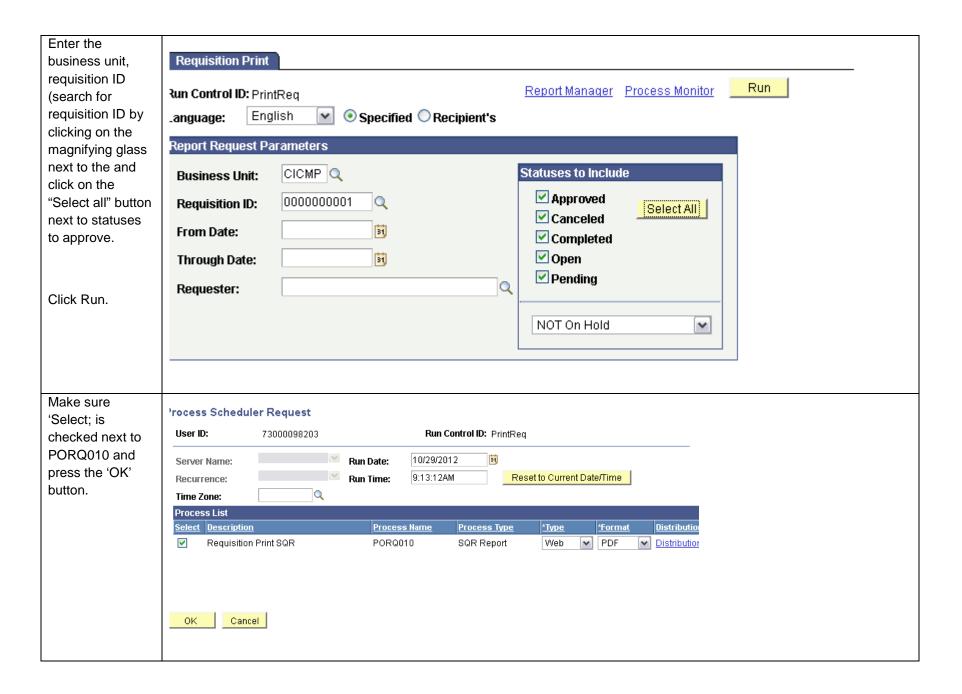

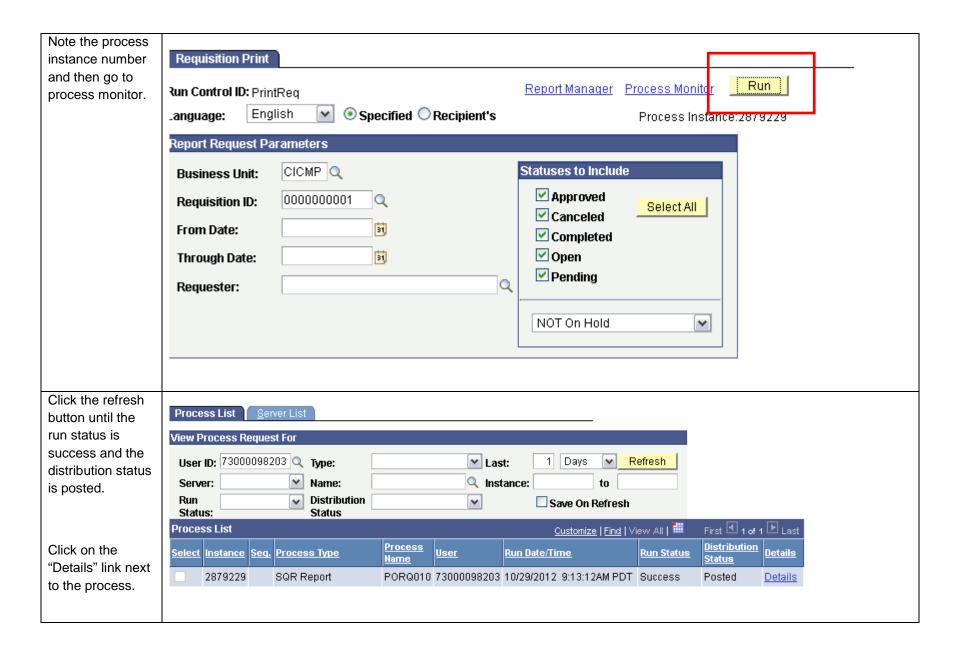

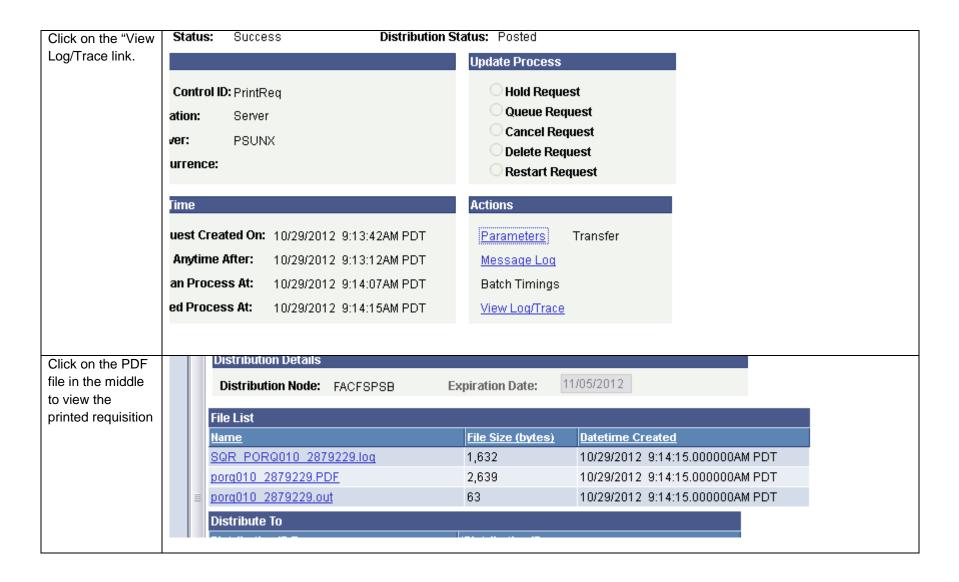

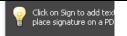

# Requisition CSU Channel Islands

Ship To:

Receiving Warehouse One University Drive Attn: Receiving Warehouse Camarillo CA 93012

| Business Unit:     | CICMP      | APPROVED           |
|--------------------|------------|--------------------|
| Req ID             | Date       | Page               |
| 0000000001         | 10/24/2012 | 1                  |
| Requester          |            | Entered By         |
| Wancewicz, Marysia |            | Wancewicz, Marysia |

| Line-Schd-Dist          |                            | iption                              | D                 | Category | Qua  | ntity_UOM     |         | Extended Amt Du |                          |
|-------------------------|----------------------------|-------------------------------------|-------------------|----------|------|---------------|---------|-----------------|--------------------------|
| Distribution            | Account                    | Fund                                | Dept              |          | Prgm | Class         | Project |                 | Dist Amt                 |
|                         | Buyer:<br>Vendor:          | Strauch, Cathy<br>0000002382 Norcom |                   |          |      |               |         |                 |                          |
| 1-1                     | Printe                     | r repair                            |                   | 96200    |      | 1.00 EA       | 250.00  | 250.00          |                          |
| 1-1-1<br>1-1-2<br>1-1-3 | 660828<br>660828<br>660828 | GD901<br>GD901<br>TH901             | 230<br>820<br>860 |          |      |               |         |                 | 125.00<br>62.50<br>62.50 |
|                         |                            |                                     |                   |          | Line | Total:        |         | 250.00          |                          |
| 2-1                     | Fuser                      |                                     |                   | 96600    | 25   | 0.00 DLR      | 1.00    | 250.00          |                          |
| 2-1-1                   | 660002                     | GD901                               | 220               |          |      |               |         |                 | 250.00                   |
|                         |                            |                                     |                   |          | Line | Total:        |         | 250.00          |                          |
|                         |                            |                                     |                   |          | Tota | l Requisition | Amount: | 500.00          |                          |
|                         |                            |                                     |                   |          |      |               |         |                 |                          |

# Processing a Change Order

Change orders are used to make changes to purchase orders after the purchase order has been dispatched. Reasons for change orders include changes in price, additional services or good being procured.

Individual entering the change order must have the ability to change approved requisitions.

| Navigate to the requisition    |                              |                  |                     |          |
|--------------------------------|------------------------------|------------------|---------------------|----------|
| (Purchasing > Requisitions >   |                              |                  |                     |          |
| Add/Update Requisition.)       |                              |                  |                     |          |
|                                |                              |                  |                     |          |
| 2. Lookup the requisition by   |                              |                  |                     |          |
| entering the business unit and | Find an Existing Value 📗 🔠   | dd a New Value 🥈 |                     |          |
| requisition number or other    |                              |                  |                     |          |
| information. (Ex: requestor    | Business Unit:               | = 🕶              | CICMP               | Q        |
| name & status)                 | Requisition ID:              | begins with 💌    | 0000000001          |          |
| 3. Click "Search"              | Requisition Status:          | = 🕶              |                     | <b>Y</b> |
|                                | Origin:                      | begins with 💌    |                     | Q        |
|                                | Requester:                   | begins with 💌    |                     | Q        |
|                                | Requester Name:              | begins with 💌    |                     | Q        |
|                                | Hold From Further Processing |                  |                     |          |
|                                | ☐ Case Sensitive             |                  |                     |          |
|                                |                              |                  |                     |          |
|                                | Search Clear Bas             | sic Search 📳 Sa  | ave Search Criteria |          |

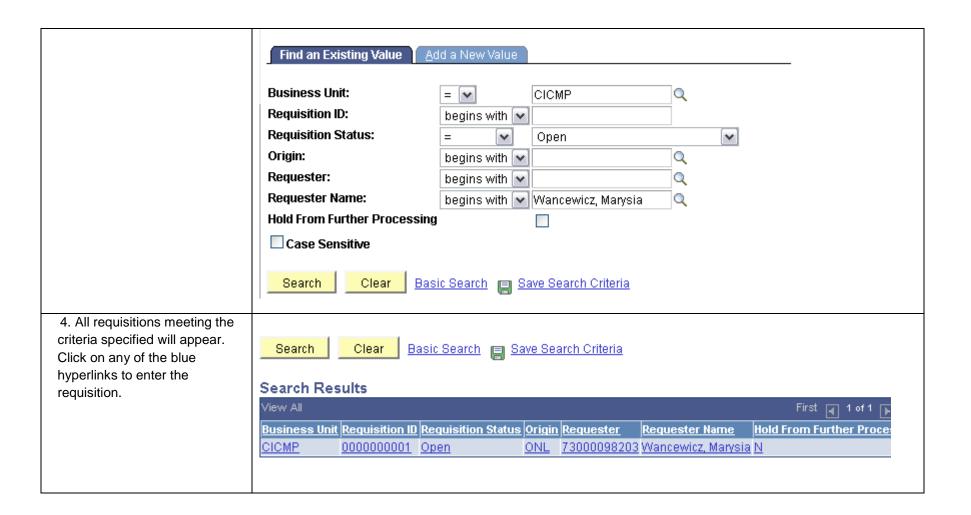

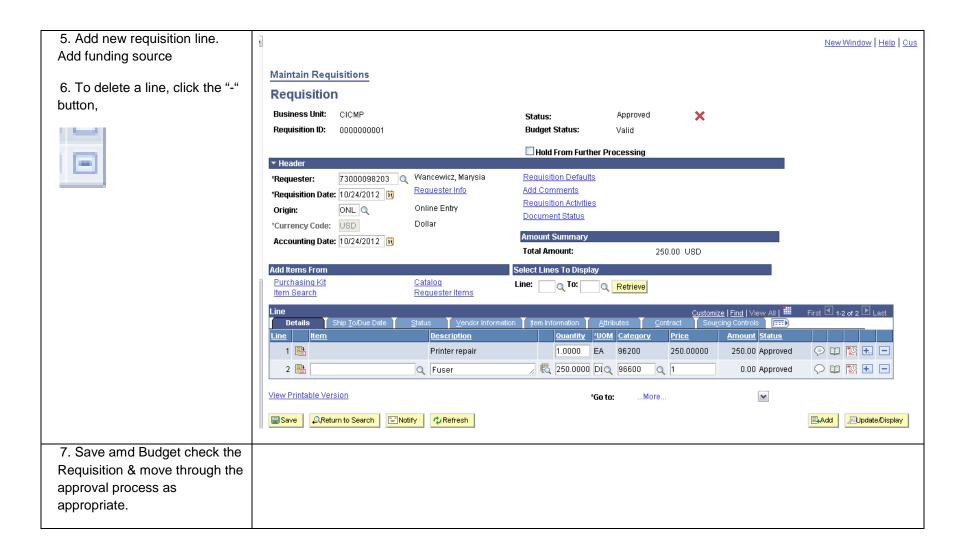

## Reviewing Requisition Information

After the requisition has been created, there are tools that will assist the department in determining where the requisition is in the purchasing process.

## Checking requisition status

| After a requisition has been entered, it can be viewed   |                   |                    |                       |              |               |
|----------------------------------------------------------|-------------------|--------------------|-----------------------|--------------|---------------|
| by going to Review Requisition Information.              |                   |                    |                       |              |               |
| Navigate to Requisition Inquiry (Purchasing >            |                   |                    |                       |              |               |
| Requisitions Review Requisition Information.             | lequisition Inqu  | uiry               |                       |              |               |
|                                                          | Business Unit:    | CICMP Q            |                       |              |               |
| 3. Enter Business Unit and requestor name or requisition | Requisition ID:   | Q                  |                       | To Req:      | Q             |
| ID to view requisitions                                  | Req Status:       |                    |                       | Origin:      | Q             |
|                                                          | Requester:        | 73000098203        |                       | Q            |               |
|                                                          | Requester Name:   | Wancewicz, Marysia |                       | Q            |               |
|                                                          | Requisition Date: | 31                 |                       | To:          | 31            |
|                                                          | Vendor SetID:     | CICMP              | <u>Vendor Lookup</u>  |              |               |
|                                                          | Vendor ID:        | Q                  | <u>Vendor Details</u> | Vendor Name: | Q             |
|                                                          | Item SetID:       | CICMP              |                       | Item ID:     | Q             |
|                                                          | Item Description: |                    |                       |              | ☐ Direct Ship |
|                                                          | Department:       | Q                  |                       | **           |               |
|                                                          | OK Car            | ncel               |                       |              |               |

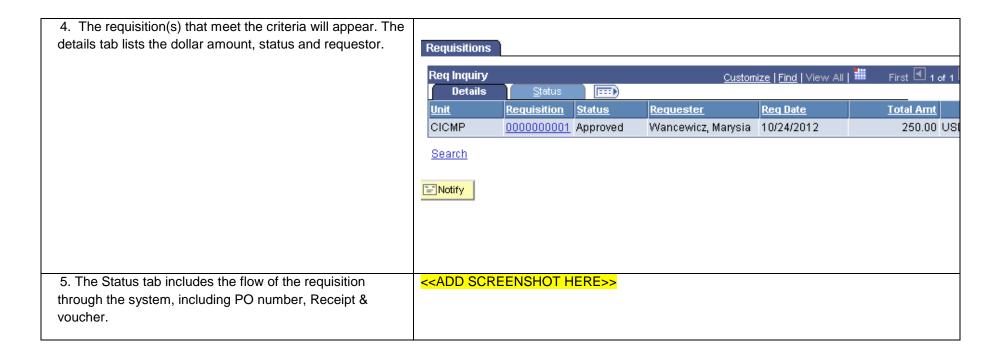

### Approval Workflow by Budget Area

All workflow information is provided for guidance purposes only and is subject to change as delegation of authority documents are updated.

#### **CSU Channel Islands**

#### Office of the President

All requisitions may be approved within PeopleSoft by Therese Eyermann. In the event that Therese is out of the office, requisitions may be approved by Missy Jarnagin If they are under 25k and Ysabel Trinidad if they are over 5k.

#### **Finance & Administration**

#### **Student Affairs**

Requisitions for goods and services under 5k may be approved by the Dean, AVP of Enrollment Services or

### **Technology and Communications**

All requisitions may be approved within PeopleSoft by Neal Fisch.

#### **Academic Affairs**

Requisitions should be approved by the AVP for each center or other designee.

Arts & Sciences: Chanda Cunningham-Spence or Karen Carey

School of Education: Cynthia Color or Gary Kinsey

Extended University: Nick Fuentes or Gary Berg

Academic Support: Dan Wakelee or Gayle Hutchinson

Provost: Gayle Hutchinson

#### **CSU Channel Islands Foundation**

All requisitions may be approved within PeopleSoft by Therese Eyermann. In the event that Therese is out of the office, requisitions may be approved by Missy Jarnagin If they are under 25k and Ysabel Trinidad if they are over 5k.

#### **Associated Student Incorporated**

All requisitions entered for Associated Students Incorporated should be approved by Christine Thompson. In the event Christine is out of the office, requisitions can be approved by Genevieve-Evans Taylor.

### **University Glen Corporation & Site Authority**

All requisitions entered for University Glen Corporation or Site Authority should be approved by Erik Blaine. In the event that Erik Blaine is out of the office, Dave Nirenberg or Deanne Ellison may approve requisitions on his behalf.

## E-mail approval template

For budget areas which require budget approval.

## **Appendixes**

## Appendix A: Category Codes, Descriptions & common uses

| Category | Catg Descr                   | Account | Acct Descr                                                   | Uses                                       |
|----------|------------------------------|---------|--------------------------------------------------------------|--------------------------------------------|
| 02500    | AIR COMPRESSORS ACC          | 619902  | Furniture/Equipment Under \$5k                               | Accessories for Air Compressors            |
| 03100    | HVAC PARTS                   | 660827  | Repairs                                                      | Parts for HVAC system                      |
| 03700    | ENTERTAINMENT, MISC          | 660820  | Business Meals/Hospitality                                   | Bands, Music, Speakers                     |
| 04000    | ANIMALS/LIVE                 | 660003  | Supplies and Services - Other                                | Live animals (sciences)                    |
| 04500    | APPLIANCES, HOUSEHOLD        | 619902  | Furniture/Equipment Under \$5k                               | Refrigerators, dishwashers, garbage        |
|          |                              |         |                                                              | disposals, microwaves, washers, dryers     |
| 05500    | AUTO ACCESSORIES             | 660877  | Parts                                                        | Vehicles accessories including mirrors,    |
|          |                              |         |                                                              | police retrofitting                        |
| 06000    | AUTO PARTS                   | 660877  | Parts                                                        | Labor/Parts for Vehicles including labor   |
| 06003    | ANTIFREEZE                   | 660851  | Maintenance                                                  | Antifreeze                                 |
| 08500    | BAGS/BAGGING/EROSION EQUIP   | 660003  | Supplies and Services - Other                                |                                            |
| 11500    | BIOCHEMICALS/ RESEARCH       | 619901  | Instructional Equip Under \$5k Chemicals for use in labs     |                                            |
| 12000    | BOAT/MTR/MARINE/WLDLIFE SUPL | 660003  | Supplies and Services - Other Boating supplies               |                                            |
| 12500    | BOOKBINDING SUPPLIES         | 608001  | Library Books                                                |                                            |
| 15500    | BUILDINGS/STRUCTURES         | 660827  | Repairs                                                      | Capital projects                           |
| 16500    | CAFETERIA/KITCHEN EQUIP, COM | 619902  | Furniture/Equipment Under \$5k                               | Refrigerators, ovens, other appliances for |
|          |                              |         |                                                              | use in commercial kitchens                 |
| 17500    | CHEM LAB EQUIP/SUPL          | 619901  | Instructional Equip Under \$5k Lab supplies                  |                                            |
| 19300    | LAB REAGENTS TESTS           | 619901  | Instructional Equip Under \$5k Lab supplies                  |                                            |
| 20000    | CLOTHING/ATHLETIC/UNIFORMS   | 660815  | Clothing and Safety Equipment Athletic Clothing – Rec Center |                                            |

| 20400 | COMPUTER HRDWR & MICRO PERIPH  | 616903 | Desk/Lap/Peripherals Under \$5k                   | Computer Peripherals (keyboards,       |
|-------|--------------------------------|--------|---------------------------------------------------|----------------------------------------|
|       |                                |        |                                                   | webcams)                               |
| 20460 | MONITORS                       | 616903 | Desk/Lap/Peripherals Under \$5k Computer monitors |                                        |
| 20600 | COMPUTER-MAINFRAME & PERIPH    | 616904 | Servers/Peripherals Under \$5k                    | Server peripherals/mounting racks      |
| 20700 | COMPUTER ACCESSORIES/SUPPLIES  | 616903 | Desk/Lap/Peripherals Under \$5k                   |                                        |
| 20800 | COMPUTER SOFTWARE, MICRO       | 616905 | Software Under \$5k                               | Software                               |
| 22000 | RECORDING/MEASURING INSTRUMNTS | 619902 | Furniture/Equipment Under \$5k                    | Science/OPC                            |
| 25500 | DECALS STAMPS                  | 660003 | Supplies and Services - Other                     | Signs, promotional items               |
| 26500 | DRAPERIES/CURTAINS/UPHOLSTERY  | 660003 | Supplies and Services - Other                     | Drapes, Curtains, Furniture Upholstery |
| 28000 | ELECTRICAL CABLES WIRES        | 660827 | Repairs                                           | Electrical cabling and labor           |
| 28545 | PROJECTOR LAMPS                | 619902 | Furniture/Equipment Under \$5k                    | Lamps for projectors                   |
| 29500 | ELEVATORS ESCALATORS, BLDG     | 660827 | Repairs                                           | Elevator service contracts             |
| 31000 | ENVELOPES                      | 660002 | Printing                                          |                                        |
| 31800 | FARE COLLECTION EQUIP SUPL     | 619902 | Furniture/Equipment Under \$5k                    |                                        |
| 33500 | FERTILIZERS SOIL CONDITIONER   | 660003 | Supplies and Services - Other                     |                                        |
| 33569 | RECYCLED COMPOST               | 660003 | Supplies and Services - Other                     |                                        |
| 34000 | FIRE PROTECTION, EQUIP SUPL    | 619902 | Furniture/Equipment Under \$5k                    |                                        |
| 34500 | FIRST AID EQUIP/SUPPLIES       | 619902 | Furniture/Equipment Under \$5k                    |                                        |
| 35000 | FLAGS ACCESSORIES              | 660003 | Supplies and Services - Other                     |                                        |
| 37000 | FOOD PROCESSING EQUIP SUPL     | 619902 | Furniture/Equipment Under \$5k                    |                                        |
| 40500 | FUEL                           | 605809 | Fuel - Usage                                      |                                        |
| 40587 | RECYCLED PETROLEUM/OIL         | 605090 | Other Utilities                                   |                                        |
| 41000 | FURNITURE - HOSPITAL           | 619902 | Furniture/Equipment Under \$5k                    |                                        |
| 41500 | FURNITURE - LABORATORY         | 619801 | Furniture/Equipment over \$5K                     |                                        |
| 42000 | FURNITURE/CAFI/LIBRARY/DORM    | 619902 | Furniture/Equipment Under \$5k                    |                                        |
| 42500 | FURNITURE - OFFICE             | 619902 | Furniture/Equipment Under \$5k                    |                                        |
| 43000 | GASES/LABORATORY               | 660003 | Supplies and Services - Other                     |                                        |
|       |                                |        |                                                   |                                        |

| 43500 | GERMICIDES/CLEANERS-MISC       | 660003 | Supplies and Services - Other  |  |
|-------|--------------------------------|--------|--------------------------------|--|
| 45000 | HARDWARE: MISC                 | 660827 | Repairs                        |  |
| 46500 | HOSPITAL/SURGICAL, EQUIP SUP   | 619902 | Furniture/Equipment Under \$5k |  |
| 47500 | HOSPITAL/MEDICAL ACCESSORIES   | 660003 | Supplies and Services - Other  |  |
| 48500 | JANITORIAL SUPPLIES            | 660003 | Supplies and Services - Other  |  |
| 49000 | LAB EQUIP ACCESSORIES-GENERAL  | 619901 | Instructional Equip Under \$5k |  |
| 49300 | LAB EQUIP ACCESSORIES-CHEMICAL | 619901 | Instructional Equip Under \$5k |  |
| 49500 | LAB EQUIP SUPPLIES-BIOLOGY     | 619901 | Instructional Equip Under \$5k |  |
| 51500 | LAWN MAINTENANCE EQUIP SUPL    | 619902 | Furniture/Equipment Under \$5k |  |
| 52500 | LIBRARY EQUIP/SUPPLIES         | 619902 | Furniture/Equipment Under \$5k |  |
| 55000 | TRAFFIC CNTRL/MARKERS/PLACARDS | 660003 | Supplies and Services - Other  |  |
| 55500 | MARKING STENCILING DEVICES     | 660827 | Repairs                        |  |
| 56000 | MATL HANDLING/STORAGE EQUIP    | 619902 | Furniture/Equipment Under \$5k |  |
| 57800 | MISCELLANEOUS PRODUCTS         | 660003 | Supplies and Services - Other  |  |
| 58000 | MUSICAL INSTRUM/ACC SUPL       | 660003 | Supplies and Services - Other  |  |
| 59500 | NURSERY STOCK/EQUIP SUPL       | 619902 | Furniture/Equipment Under \$5k |  |
| 60000 | OFFICE MACHINES/EQUIP ACC      | 619902 | Furniture/Equipment Under \$5k |  |
| 61099 | PAPER PRODUCT, NON-RECYCLED    | 660826 | Office Supplies                |  |
| 61500 | OFFICE SUPPLIES/ GENERAL       | 660826 | Office Supplies                |  |
| 62000 | ERASERS/INKS/LEADS/PENS/PENCIL | 660826 | Office Supplies                |  |
| 62500 | OPTICAL EQUIP/ACC SUPL         | 619901 | Instructional Equip Under \$5k |  |
| 63000 | PAINT RELATED PRODUCTS         | 660827 | Repairs                        |  |
| 63079 | RECYCLED PAINTS                | 660827 | Repairs                        |  |
| 63500 | PAINTING EQUIP ACC             | 619902 | Furniture/Equipment Under \$5k |  |
| 64066 | RECYCLED PAPER PRODUCTS        | 660826 | Office Supplies                |  |
| 64500 | PAPER FOR OFFICE PRINTING      | 660826 | Office Supplies                |  |
| 64599 | RECYCLED PAPER; OFFICE, PRNTNG | 660826 | Office Supplies                |  |

| 65000 | PARK/RECREATIONAL/POOL EQUIP  | 619902 | Furniture/Equipment Under \$5k |  |
|-------|-------------------------------|--------|--------------------------------|--|
| 65500 | PHOTOGRAPHIC EQUIP SUPL       | 619902 | Furniture/Equipment Under \$5k |  |
| 65800 | PIPE TUBING                   | 660827 | Repairs                        |  |
| 65900 | PIPE TUBING FITTINGS          | 660827 | Repairs                        |  |
| 67000 | PLUMBING EQUIP/FIXTURES SUPL  | 660827 | Repairs                        |  |
| 68000 | POLICE EQUIP SUPL             | 619902 | Furniture/Equipment Under \$5k |  |
| 69000 | POWER GEN EQUIP/ACC SUPL      | 619902 | Furniture/Equipment Under \$5k |  |
| 71500 | PUBLICATIONS/AUDIOVISUAL MATL | 660003 | Supplies and Services - Other  |  |
| 72000 | PUMPING EQUIP ACCESSORIES     | 619902 | Furniture/Equipment Under \$5k |  |
| 72500 | TELECOM/RADIO/PHONE EQP/SUPPL | 619902 | Furniture/Equipment Under \$5k |  |
| 72551 | TELEPHONE CELLULAR/RADIO      | 616902 | Communications Under \$5k      |  |
| 73000 | TELECOM/RADIO TEST EQUIP/SUPL | 619902 | Furniture/Equipment Under \$5k |  |
| 74000 | REFRIGATION EQUIP ACCESS      | 619902 | Furniture/Equipment Under \$5k |  |
| 74500 | ROAD/HWY BLDG MATL (ASPHALT)  | 607805 | Campus Infrastr Over \$5k      |  |
| 76000 | ROAD/HWY EQUIP/EARTH          | 607805 | Campus Infrastr Over \$5k      |  |
| 77000 | ROOFING                       | 660827 | Repairs                        |  |
| 78000 | SCALES WEIGHING APPARATUS     | 619902 | Furniture/Equipment Under \$5k |  |
| 79000 | SEED/SOD/SOIL/INOCULANTS      | 660003 | Supplies and Services - Other  |  |
| 80000 | SHOES BOOTS                   | 660815 | Clothing and Safety Equipment  |  |
| 80100 | SIGNS/MATL/EQUIP SUPL         | 619902 | Furniture/Equipment Under \$5k |  |
| 80300 | SOUND SYSTEMS MISC            | 619902 | Furniture/Equipment Under \$5k |  |
| 80500 | SPORTING GOODS/ATHLETIC EQUIP | 619902 | Furniture/Equipment Under \$5k |  |
| 81000 | SPRAYING EQUIP                | 619902 | Furniture/Equipment Under \$5k |  |
| 81500 | STEAM/HOT WTR FTNGS/ACC/SUPL  | 660827 | Repairs                        |  |
| 82000 | STEAM/HOT WTR BOILERS/EQUIP   | 660827 | Repairs                        |  |
| 83000 | TANKS: ALL TYPES              | 607805 | Campus Infrastr Over \$5k      |  |
| 84000 | TELEVISION EQUIP ACC          | 619902 | Furniture/Equipment Under \$5k |  |
| -     |                               |        | ,                              |  |

|       | 1                              | ı      |                                |
|-------|--------------------------------|--------|--------------------------------|
| 84500 | TEST EQUIP (NOT FOR ELEC MEAS) | 619902 | Furniture/Equipment Under \$5k |
| 85500 | THEATRICAL EQUIP SUPL          | 619902 | Furniture/Equipment Under \$5k |
| 86300 | TIRES, LARGER THAN 15 TUBES    | 660827 | Repairs                        |
| 86365 | RECAPPED/RETREADED TIRES       | 660827 | Repairs                        |
| 86398 | TIRES, 15 & SMALLER            | 660827 | Repairs                        |
| 87000 | VENETIAN BLINDS/AWNINGS/SHADES | 619902 | Furniture/Equipment Under \$5k |
| 88000 | VISUAL ED EQUIP SUPL           | 619902 | Furniture/Equipment Under \$5k |
| 88300 | VOICE RESPONSE SYSTEMS         | 619902 | Furniture/Equipment Under \$5k |
| 88500 | WATER/WASTEWATER CHEMICALS     | 605006 | Hazardous Waste                |
| 89000 | WATER SUPPLY/SEWAGE EQUIP      | 660827 | Repairs                        |
| 89500 | WELDING EQUIP SUPL             | 619902 | Furniture/Equipment Under \$5k |
| 89800 | X-RAY/RADIOLOGICAL EQUIP SUP   | 619801 | Furniture/Equipment over \$5K  |
| 90500 | AIRCRAFT OPERATIONS SERVICE    | 613801 | Professional Services          |
| 90600 | ARCHITECTURAL SVS/PROF         | 607021 | Design Other                   |
| 90800 | BOOKBINDING/REBINDING/REPAIR   | 608001 | Library Books                  |
| 90900 | BUILDING CONSTRUCTION SVS/NEW  | 607031 | Construction Contract          |
| 91000 | BUILDING MAINT REPAIR SERV     | 660827 | Repairs                        |
| 91200 | CONSTRUCTION SVS/GENERAL       | 607031 | Construction Contract          |
| 91300 | CONSTRUCTION SVS/HEAVY         | 607031 | Construction Contract          |
| 91500 | COMMUNICATIONS MEDIA SVS       | 613801 | Professional Services          |
| 91800 | CONSULTING SVS                 | 613801 | Professional Services          |
| 92045 | SOFTWARE MAINTENANCE           | 616905 | Software Under \$5k            |
| 92500 | ENGINEERING SVS, PROF          | 613801 | Professional Services          |
| 92600 | ENVIRONMENTAL/ECOLOGICAL SVS   | 613801 | Professional Services          |
| 92645 | HAZARDOUS MATERIAL SERVICES    | 605006 | Hazardous Waste                |
| 92800 | EQUIP MAINT/REPAIR: AUTO, ETC. | 660827 | Repairs                        |
| 92900 | EQUIP MAINT/REPAIR: AG/MARINE  | 660827 | Repairs                        |
|       |                                |        |                                |

| 93100 | EQUIP MNT/RPR APPLIANCE/ATHLTC | 660827 | Repairs                       |                                     |
|-------|--------------------------------|--------|-------------------------------|-------------------------------------|
| 93400 | EQUIP MNT/RPR: LAWN/PAINTING   | 660827 | Repairs                       |                                     |
| 93600 | EQUIP MAINT/REPAIR: GEN EQUIP  | 660827 | Repairs                       |                                     |
| 93800 | EQUIP MNT/RPR: HOSP/LAB/TEST   | 660827 | Repairs                       |                                     |
| 94100 | EQUIP MAINT/REPAIR: POWER      | 660827 | Repairs                       |                                     |
| 94500 | FISHING/HUNTING/RELATED SVS    | 660003 | Supplies and Services - Other |                                     |
| 94600 | FINANCIAL SERVICES             | 613801 | Professional Services         |                                     |
| 94800 | HEALTH RELATED SERVICES        | 613801 | Professional Services         |                                     |
| 95200 | HUMAN SERVICES                 | 613801 | Professional Services         |                                     |
| 95300 | INSURANCE                      | 660010 | Insurance Premium             |                                     |
| 95800 | MANAGEMENT SERVICES            | 613801 | Professional Services         |                                     |
| 96100 | MISC PROF SERVICES             | 613801 | Professional Services         |                                     |
| 96115 | CONCESS, CATERING SERVICES     | 613001 | Contractual Services          |                                     |
| 96200 | MISCELLANEOUS SERVICES         | 613001 | Contractual Services          |                                     |
| 96500 | PRINTING PREPARATION           | 660002 | Printing                      |                                     |
| 96600 | Printing & Related Svs         | 660002 | Printing                      |                                     |
| 96800 | PUBLIC WORKS RELATED SERVICE   | 607031 | Construction Contract         |                                     |
| 97100 | REAL PROPERTY RENTAL/LEASE     | 660825 | Rentals / Leases              |                                     |
| 97500 | RENT/LEASE EQUIP SVS: VEHICLE  | 660825 | Rentals / Leases              | Vehicle Rental or Lease             |
| 97700 | RENT/LEASE EQUIP SVS: HARDWARE | 660825 | Rentals / Leases              | Computer Hardware Rental or Lease   |
| 97900 | RENT/LEASE EQUIP SVS: ENG/LAB  | 660825 | Rentals / Leases              | Engineering or Laboratory Equipment |
|       |                                |        |                               | Rental or Lease                     |
| 98100 | RENT/LEASE EQUIP SVS: GENERAL  | 660825 | Rentals / Leases              |                                     |
| 98400 | RENT/LEASE EQUIP SVS: COMPUTER | 660825 | Rentals / Leases              |                                     |
| 98500 | RENT/LEASE EQUIP SVS: OFFICE   | 660825 | Rentals / Leases              |                                     |
| 98800 | GROUND/RECREATIONAL SERVICES   | 660003 | Supplies and Services - Other |                                     |
| 98888 | TREE PRUNING SERVICES          | 613001 | Contractual Services          |                                     |
|       |                                |        |                               |                                     |

| 98900 | SAMPLING SERVICES             | 613801 | Professional Services         |  |
|-------|-------------------------------|--------|-------------------------------|--|
| 99000 | SAFETY SERVICES/FIRE/SECURITY | 613801 | Professional Services         |  |
| 99200 | TESTING CALIBRATION SVS       | 613801 | Professional Services         |  |
| 99800 | SURPLUS PROPERTY SALE/SERVICE | 660003 | Supplies and Services - Other |  |

# Appendix B: Units of Measure (UOM) and How to Use Them

| Code | Description | When is the UOM used?                                                                                                    |
|------|-------------|----------------------------------------------------------------------------------------------------|
| BAG  | Bag         | Items sold by bag. ex: Bag of Mulch                                                                                                    |
| ВОХ  | Вох         | Business Cards, Envelopes from Clarks                                                                                                    |
| CS   | Case        | Cases of printer paper                                                                                                    |
| DAY  | Days        | Research contract, when pay is by day (ex: research grant with teacher for a day)                                                          |
| DLR  | Dollar      | Items with multiple components (computer work stations)                                                                                    |
| EA   | Each        | Items purchased as a whole. Ex: Toner Cartridge, shirt, promotional item, table, microscope, software license, event tickets               |
| HRS  | Hours       | Service charged on an hourly basis; Ex: Reverberation work, Event Facilitator                                                              |
| LOT  | Lot         | Items sold as a group, may be many items but all arrive on campus at the same time. Ex: Computers sold with peripherals (cables, monitors) |
| МО   | Month       | Services billed on a monthly schedule. Ex: elevator, copier leases, pest control, fountain service, soft water service                     |
| PC   | Piece       | Items sold by the piece. Ex: Furniture                                                                                                    |
| PR   | Pair        | Items sold in pairs, ex: drawer guides                                                                                                    |
| RM   | Ream        | Clark's Letterhead Imprints                                                                                                    |

### **Appendix C: Error messages and resolutions**

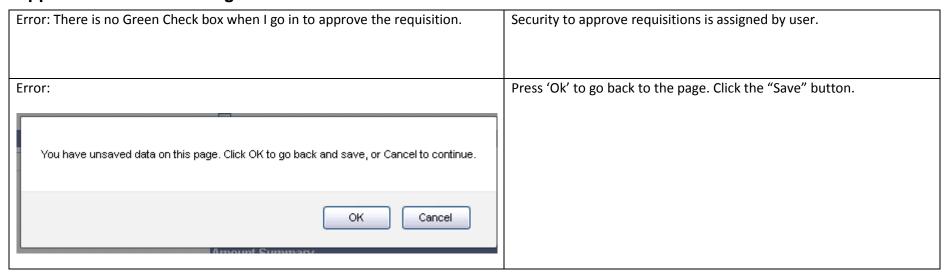

### **Appendix D: Instructional Equipment**

Account codes 619801 (over 5k) and 660813 (under 5k) are used when instructional equipment of a value greater than \$500 is purchased. In order to qualify for using these account codes, the equipment must meet the following criteria:

- 1. Be assigned to an instructional department (Currently 715 799)
- 2. Be owned by the campus
- 3. Have a shelf life greater than 2 years
- 4. Be exclusively used for instructional purposes.